## Орлов Дмитрий Викторович

### Выпускная квалификационная работа

## Определение координат и параметров движения движущегося объекта по данным пассивных средств наблюдения

Уровень образования: бакалавриат Направление 01.03.02 «Прикладная математика и информатика» Основная образовательная программа СВ.5005.2015 «Прикладная математика, фундаментальная информатика и программирование» Профиль «Исследование и проектирование систем управления и обработки сигналов»

> Научный руководитель: доцент, кафедра компьютерных технологий и систем, к.ф. - м.н. Коровкин Максим Васильевич

Рецензент: доцент, кафедра компьютерных технологий и систем, к.ф. - м.н. Чашников Михаил Викторович

> Санкт-Петербург 2021 г.

# Содержание

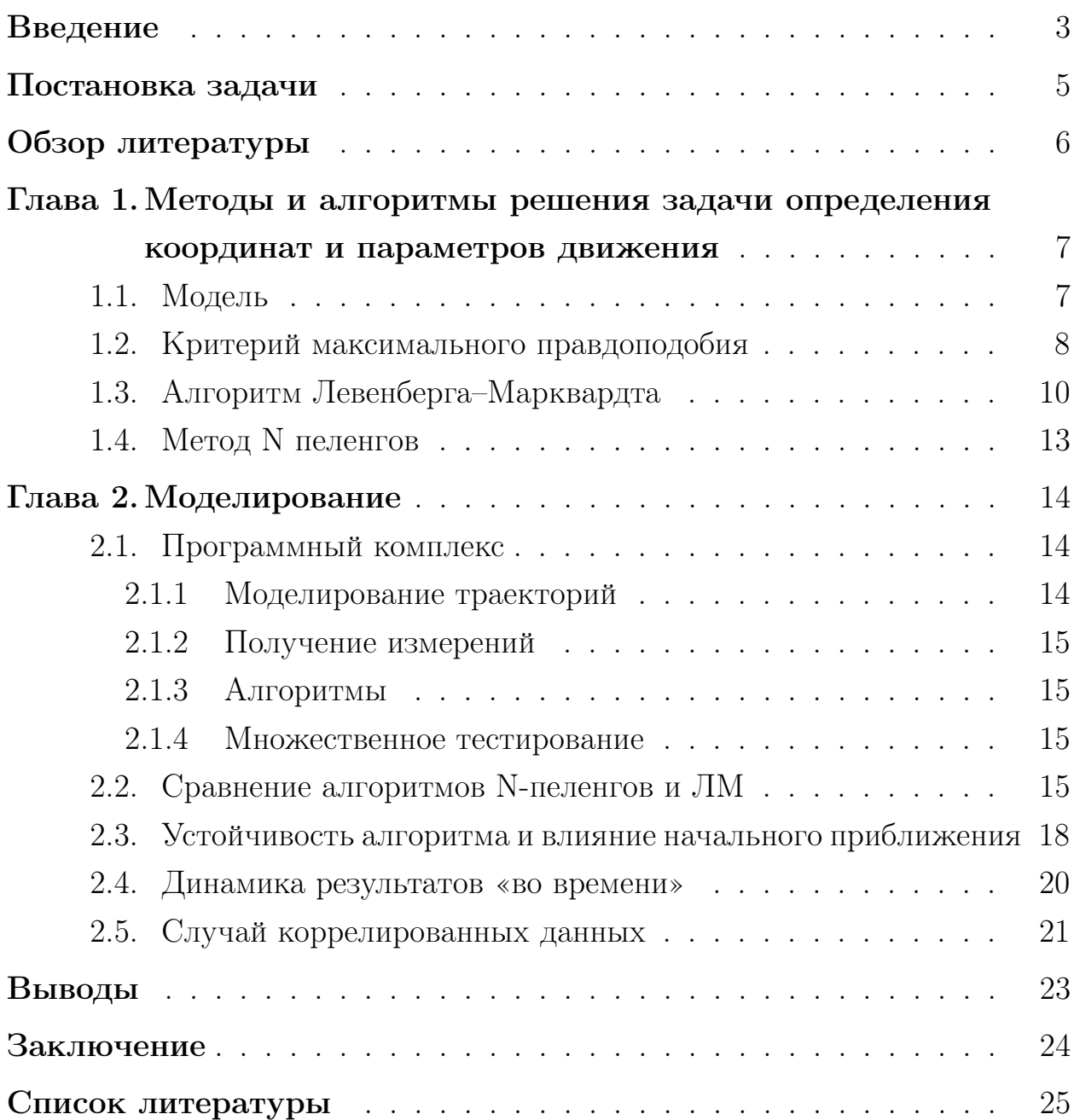

### <span id="page-2-0"></span>Введение

При определении координат и параметров движения объекта (далее КПДО) по угломерной информации используется массив данных пассивных средств наблюдения. Часто в качестве пассивного средства выступает гидроакустический комплекс (ГАК), то есть результатом измерений выступает пеленг объекта. Пеленг – это угол между севером и объектом. ГАК может быть переведен в активный режим работы для определения расстояния, но при этом теряется скрытность наблюдателя.

Существует возможность определения местоположения объекта методом триангуляции. В этом случае требуется объединение данных нескольких наблюдателей (не менее двух). Такое условие далеко не всегда может быть выполнено.

Результат определения КДПО зависит от точности исходных данных и от «хорошего» маневра наблюдателя. Вместе с тем, результат зависит от количества данных, то есть от времени наблюдения. Хочется отметить, что могут возникать аномалии (выбросы) в данных датчиков. Многие алгоритмы чувствительны к ним, особенно когда в качестве невязки выступает квадрат отклонения. Выбросы могут в дальнейшем приводить к ошибочной интерпретации исходных данных.

Раньше КПДО определяли геометрическими методами, использующими аналитические выражения, описывающие построения, позволяющими, при наличии априорной информации о некоторых параметрах движения объекта, найти недостающие параметры по «опорному» и «рабочему» измерениям. Расчет неизвестного параметра производится операторами с помощью графических построений на специальных планшетах или в корабельных информационно-управляющих системах.

В данной работе рассмотрен классический подход к определению параметров движения объекта. Предполагается, что объект совершает равномерное и прямолинейное движение, часто это соответствует реальности. В качестве вероятностного распределения ошибок измерений принимается гауссовский шум. В предложенном методе для оптимизации полученного функционала используется модифицированный алгоритм ЛевенбергаМарквардта (далее ЛМ). Предложенный метод эффективнее традиционных методов, что было показано с помощью математического моделирования.

### <span id="page-4-0"></span>Постановка задачи

Целью настоящей работы является разработка алгоритма статистического оценивания КПДО по угломерной информации, основанного на алгоритме ЛМ и анализ его эффективности. В качестве данных выступает угломерная информация, полученная от пассивных средств наблюдения. В работе рассмотрено статистическое оценивание параметров. Это значит, что мы используем сразу весь массив данных в алгоритме, а не постепенно улучшаем оценки с появлением новых данных.

Требуется разработать алгоритм, который использует в качестве входной информации массив угломерных измерений положения объекта - пеленгов  $(\Pi)$  и массивы координат наблюдателя  $(X, Y)$  на момент поступления измеренных значений за все время наблюдения за объектом.

Примечание - при решении задачи определения КПДО в реальных информационно- управляющих системах измеренные значения пеленга поступают от средств наблюдения, а координаты наблюдателя фиксируются по данным навигационных систем.

Учитывая, что однозначное определение КПДО по угломерной информации без маневра наблюдателя невозможно, мы будем рассматривать двухгалсовые или трехгалсовые траектории движения наблюдателя.

### <span id="page-5-0"></span>Обзор литературы

## Статистические методы, использующие априорную информацию

Здесь подразумевается байесовский подход к статистическому оцениванию. Байесовские методы предполагают, что оцениваемые параметры являются случайной величиной, и им соответствует своя функция распределения. В разделе идет речь о рекурсивных методах, которые пригодны для работы в реальном времени. Самый простой и эффективный рекурсивный фильтр – фильтр Калмана, он рассчитывает апостериорную плотность вероятности вектора состояния на каждый момент времени, используя априорную. Проблема в том, что обычный фильтр Калмана линейный, а функция измерения пеленгов нелинейная. Одним из способов обойти это ограничение является использование расширенного фильтра Калмана и различных модификаций к нему [3].

В работе [4] был изучен ЕМ-алгоритм для нахождения апостериорной вероятности параметров. На Е-шаге вычислялось математическое ожидание функции правдоподобия с помощью многочастичного фильтра (МЧФ), на М-шаге вычислялась оценка правдоподобия с помощью нелинейной регрессии смеси гауссиан. Таким образом был предложен алгоритм для борьбы с сильно смещенными измерениями.

## Статистические методы, не использующие априорную информацию

В этом случае предполагается только маневр наблюдателя для обеспечения единственности решения. Обработка данных происходит не в реальном времени, а «offline» с использованием большого количества данных. Под маневром подразумевается изменение курса или скорости, или одновременно скорости и курса. Наиболее часто встречающийся – маневр курсом. Ключевой фактор обеспечения высокой точности определения КП-ДО является выбор рационального маневра. В статье [8] рассмотрен выбор маневра при помощи оптимального управления для обеспечения высокой наблюдаемости. Часто выбор маневра осуществляется командиром на основе собственного опыта и тактических факторов. Основная статья в этом разделе [\[1\]](#page-24-3). В ней рассмотрен классический подход к оцениванию параметров – метод максимального правдоподобия. В этой работе сосредоточимся на одном из таких методов.

### Дополнение

Можно строить и другие модели при решении проблем определения КПДО. Марковские цепи были рассмотрены в [\[5\]](#page-24-4) и [\[6\]](#page-24-5). В первой статье использовалась скрытая марковская модель и рассмотрен случай маневрирующего объекта. Был найден оптимальный маневр наблюдателя путем управления частично наблюдаемым марковским процессом. Во второй статье построен марковский процесс принятия решений при нахождении наблюдателя в опасной среде. Проблема изначально включала в себя нелинейную фильтрацию, уклонение от угроз и оптимальную стратегию маневра.

В работе [\[7\]](#page-24-6) было проведено полное изучение метода максимального правдоподобия и алгоритма Стэнсфилда при определении параметров стационарного объекта. Алгоритм Стэнсфилда – стационарная версия метода N пеленгов. Было показано, что алгоритм Стэнсфилда дает смещенную оценку параметров, причем с ростом числа наблюдений смещение не уменьшается, а в некоторых случаях даже увеличивается. Такие же результаты мы видим в экспериментах метода N пеленгов. Метод максимального правдоподобия превосходит метод Стэнсфилда, особенно это заметно при большом объеме данных.

## <span id="page-6-0"></span>Глава 1. Методы и алгоритмы решения задачи определения координат и параметров движения

#### <span id="page-6-1"></span>1.1 Модель

Траектория наблюдателя состоит их нескольких отрезков (галсов) равномерного и прямолинейного движения, переход наблюдателя с галса на галс происходит по дуге окружности с заданной угловой скоростю (циркуляция). Объект движется равномерно прямолинейно в течение всего времени:

<span id="page-7-2"></span>
$$
x = x_0 + v_x t
$$

$$
y = y_0 + v_y t
$$

Пусть  $(\tilde{x}, \tilde{y})$  – положение наблюдателя, а  $(x, y)$  – положение объекта. Обозначим за  $\theta = (x_0, y_0, v_x, v_y)$  – начальные координаты объекта, а  $f(\theta)$  за функцию измерения пеленга

$$
f_t(\theta) = \arctan\left(\frac{\theta_2 + \theta_4 t - \tilde{y}}{\theta_1 + \theta_3 t - \tilde{x}}\right) = \arctan\left(\frac{y_0 + v_y t - \tilde{y}}{x_0 + v_x t - \tilde{x}}\right)
$$
(1)

На практике не существует идеальных датчиков, при измерениях присутствует шум (ошибка измерения), таким образом наши измерения выбираются из распределения

<span id="page-7-1"></span>
$$
X_t(\theta) \sim f_t(\theta) + \mathcal{N}(0, \sigma^2) = \mathcal{N}(f_t(\theta), \sigma^2)
$$
 (2)

Аддитивная случайная величина - гауссовский шум, то есть нормальное распределение с математическим ожиданием 0 и дисперсией  $\sigma^2$ . Имеется в виду, что для любого момента времени  $t$  случайная величина  $X$  подчиняется нормальному распределению со средним  $f_t(\theta)$  и дисперсией  $\sigma^2$ . Таким образом мы определили гауссовский процесс.

Заметим, что последнее преобразование не совсем корректно, потому что  $f \in S^1$ . То есть, образ функции f лежит в многообразии  $S^1$  (в окружности), а нормальная случайная величина лежит в  $\mathbb{R}^1$ . Далее мы будем считать, что все вычисления проводятся в одной карте многообразия.

#### <span id="page-7-0"></span>Критерий максимального правдоподобия  $1.2\,$

Будем рассматривать конечный промежуток времени  $t = (t_1, ..., t_n)$ ,  $X_1, ..., X_n$  – измерения в соответствующее время. Выпишем функцию правдоподобия для (2)

<span id="page-8-1"></span><span id="page-8-0"></span>
$$
\mathcal{L}(\theta) = \prod_{k=1}^{n} p(X_1, ..., X_n | \theta) = \prod_{k=1}^{n} \frac{1}{\sqrt{2\pi\sigma^2}} e^{-\frac{1}{2\sigma^2} (X_k - f_{t_k}(\theta))^2}
$$
(3)

Критерий заключается в максимизации функции  $(3)$  по  $\theta$ 

$$
\theta_{ML} = \arg \max_{\theta} \mathcal{L}(\theta) = \arg \min_{\theta} \sum_{k=1}^{n} \left[ \frac{1}{\sigma^2} (X_k - f_{t_k}(\theta))^2 + \ln \sigma^2 \right]
$$

Приходим к задаче оптимизации кросс-энтропии

$$
\theta_{ML} = \underset{\theta}{\arg\min} \sum_{k=1}^{n} (X_k - f_{t_k}(\theta))^2 = \underset{\theta}{\arg\min} F(\theta)
$$
(4)

Минимизацию (4) можно свести к решению системы нелинейных уравнений  $\nabla F(\theta) = 0$ . Далее мы будем считать, что  $F(\theta)$  имеет один глобальный минимум, совпадающий с локальным. Для этого потребуем, чтобы траектория наблюдателя была соответствующей. Из этого допущения следует, что система уравнений будет иметь одно решение, это подтверждается экспериментами. Система неразрешима аналитически, таким образом может быть решена только с помощью численных методов. Существует много методов оптимизации (4). Так как функция (4) нелинейная, для лучшего решения задачи требуются «нелинейные» методы.

 $\theta_{ML}$  обладает целым рядом полезных свойств. Оценка максимального правдоподобия асимптотически нормальная и эффективная [2]. Асимптотическая нормальность значит, что распределение оценки с ростом п стремится к нормальному. Асимптотическая эффективность значит, что ковариация достигает асимптотически нижнюю границу Крамера-Рао

<span id="page-8-2"></span>
$$
\mathbb{E}(\theta - \theta_{ML})^2 \geqslant J^{-1}
$$

J – информация Фишера, определяется следующим образом

$$
J = -\mathbb{E}_{\theta} \left( \frac{\partial \ln \mathcal{L}(\theta)}{\partial \theta} \right) \tag{5}
$$

Подробнее результаты, связанные с информацией Фишера приведены в [9]. В нашем случае можно переписать (5)

$$
J = \frac{1}{\sigma^2} \int_0^T \frac{\partial f}{\partial \theta_i} \frac{\partial f}{\partial \theta_j} d\tau
$$

В лискретном случае интеграл заменяется на сумму. В будущем  $J$  нам понадобится для оценки результата. Ведь обратная матрица к матрице Фишера в нашем случае является ковариационной матрицей параметров [9]

$$
\Sigma = J^{-1}
$$

Заметим, что  $F(\theta) \sim \chi^2(n-4)$ . Другими словами, мы минимизируем дисперсию отклонения. Таким образом мы получаем критерий для определения «успешности» определения КПДО, проверяя с помощью критерия хи-квадрат гипотезу  $H_0$ , что  $F(\theta)$  из распределения хи-квадрат. Можно показать, что при  $n \to \infty$  минимум функции  $\min_{\theta} F(\theta)/n \to \sigma^2$ .

#### <span id="page-9-0"></span>Алгоритм Левенберга-Марквардта 1.3

Для решения задачи (4) предлагается использовать алгоритм оптимизации ЛМ. Алгоритм является промежуточным методом между градиентным спуском и методом Ньютона-Рафсона. Он показывает лучший результат в сравнении с обычными градиентными для такого типа задач [10], [11]. Введем обозначения:  $X = (X_1, ..., X_n)$ ,  $f(\theta) = f_{t_k}(\theta)$ ,  $J(\theta) = \nabla f(\theta)$ .

Выведем аналитически  $J$ , он требуется внутри алгоритма

$$
\begin{aligned}\n\frac{\partial f}{\partial \theta_1} &= \frac{\partial f}{\partial x_0} = -\frac{r_y}{r^2} \\
\frac{\partial f}{\partial \theta_2} &= \frac{\partial f}{\partial y_0} = \frac{r_x}{r^2} \\
\frac{\partial f}{\partial \theta_3} &= \frac{\partial f}{\partial v_x} = -t\frac{r_y}{r^2} \\
\frac{\partial f}{\partial \theta_4} &= \frac{\partial f}{\partial v_y} = t\frac{r_x}{r^2},\n\end{aligned}
$$

Здесь  $r_x$  и  $r_y$  – относительные координаты объекта наблюдения,  $r^2$  – квадрат расстояния до объекта.

$$
r_x = x_0 + v_x t - \tilde{x}
$$

$$
r_y = y_0 + v_y t - y
$$

$$
r^2 = r_x^2 + r_y^2
$$

Опишем сам алгоритм:

- 1. Задаём начальное приближение  $\theta$ , параметры  $\lambda, \lambda_{up}, \lambda_{down}, F_{tol}$
- 2. Вычисляем  $F(\theta)$  и  $J(\theta)$ , полагаем  $H = J<sup>T</sup> J$
- 3.  $A = H + \lambda diag(H)$
- 4. А положительно определена? Если нет, тогда  $\lambda = \lambda \times \lambda_{up} \to 3$
- 5. Решаем СЛАУ  $A\Delta\theta = J^T(X f(\theta))$
- 6. Вычисляем  $\theta_{new} = \theta + \Delta\theta$ ,  $\Delta F = F(\theta) F(\theta_{new})$
- 7.  $\Delta F \geqslant 0$ ? Нет, тогда  $\lambda = \lambda \times \lambda_{up} \to 3$
- 8.  $\theta = \theta_{new}$ ,  $\lambda = \lambda \times \lambda_{down}$
- 9. Проверка условия выхода:  $\Delta F < F_{tol}$ ? Нет  $\rightarrow 2$

 $\lambda, \lambda_{up}, \lambda_{down}$  – являются гиперпараметрами метода. Описанный алгоритм отличается от общепринятого, здесь к матрице Гессе *H* прибавляется не  $\lambda I$ , а  $\lambda diag(H)$  (модификация Марквардта), таким образом учитывается информация о кривизне. Вдобавок меняется  $\lambda$ . Шаг 3 объясняет схожесть алгоритма ЛМ, градиентного спуска и метода Ньютона-Рафсона. При  $\lambda \rightarrow$ 0 шаг происходит в направлении метода Ньютона-Рафсона, при  $\lambda \to \infty$  – в направлении градиентного спуска.

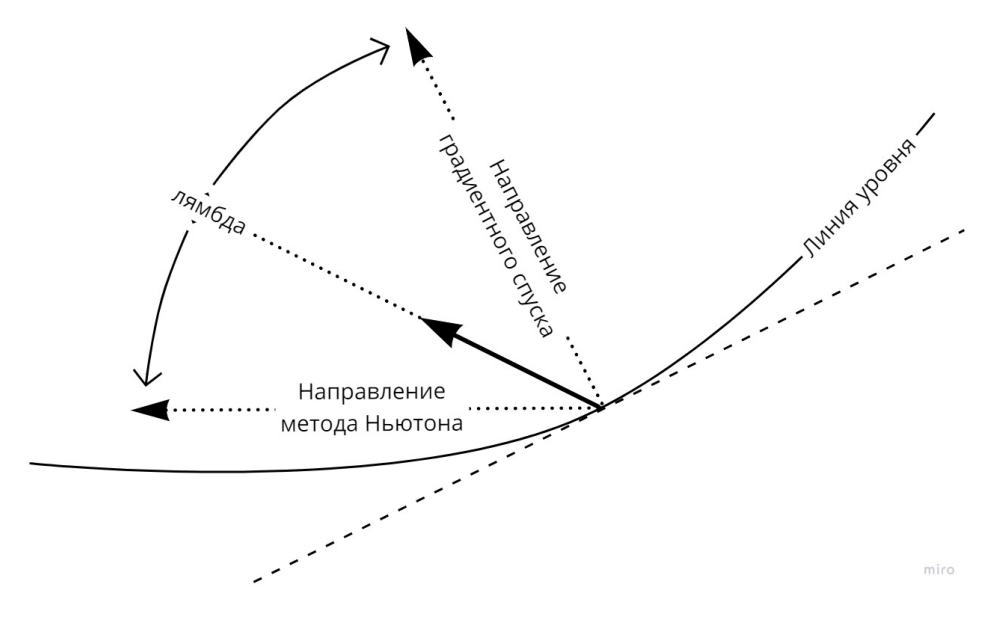

Рис. 1: Алгоритм ЛМ.

После шага 4 для уменьшения вычислений используется разложение Холецкого, а на шаге 5 СЛАУ решается с помощью прямого и обратного хода метода Гаусса, так как в результате разложения Холецкого получается матрица  $H$ , представленная в виде произведения нижнетреугольной и верхнетреугольной матрицы.

Часто получается так, что чем меньше  $\lambda$ , тем больше шаг. Шаг 4 позволяет двигаться так, чтобы на каждой итерации  $F(\theta)$  уменьшалась. Потому что существует такой множитель  $\lambda$ , что в направлении антиградиента функция уменьшается. Мы уменьшаем  $\lambda$  на шаге 8 для того, чтобы в окрестности минимума преимущество отдавалось методу Ньютона-Рафсона, так как у него лучше скорость сходимости, когда функция квадратичная.

Желательно, чтобы все значения  $f$  были возле 0, где поведение arctan близко к линейному. В нашем алгоритме оптимизации в каком-то роде используется градиент. Производная арктангенса  $\frac{d}{dx} \arctan(x) \rightarrow 0$ , при  $x \to \infty$ , поэтому алгоритм будет сходиться медленно из-за малого шага. Вместе с тем существует проблема не только в малости шага, но и потери значимости

$$
\frac{d}{dx}\arctan(x) = \frac{1}{1+x^2} = g(x)
$$

$$
x = g^{-1}(10^{-15}) = \sqrt{10^{15} - 1} \approx 10^{7.5}
$$

 $10^{-15}$  – приблизительная стандартная точность Python. Получим, что при  $x: |x| > 10^{7.5}$  теряется точность градиента.  $x$  в этом случае является отношением относительных координат.

#### <span id="page-12-0"></span>**Метод N** пеленгов  $1.4$

Для сравнения с предложенным алгоритмом, рассмотрим широко применяемый при определении КПДО метод N пеленгов, подробнее он был рассмотрен в статье [12]. Выберем начальные координаты объекта в полярных координатах. Получаем, что мы можем оценить угол  $\phi_0$  по измерению первого пеленга. Обозначим оставшиеся параметры за вектор  $x = (r_0, v_x, v_y)$ , где  $r_0$  – дистанция до объекта. Теперь выпишем уравнения, описывающие эволюцию системы за время  $\Delta t_i$  в проекциях на оси координат:

 $\Delta \tilde{x}_i, \Delta \tilde{y}_i$  – проекции перемещения наблюдателя за  $\Delta t_i$  Умножая первое уравнение на  $\sin \phi_0$ , а второе – на  $\cos \phi_0$  и вычитая из одного другое, а затем, переобозначив множители, получим линейную систему уравнений относительно  $x$ :  $Hx = b$ , где

$$
H_{i1} = \sin(\phi_i - \phi_0)
$$
  
\n
$$
H_{i2} = \sin \phi_i \Delta t
$$
  
\n
$$
H_{i3} = -\cos \phi_i \Delta t
$$
  
\n
$$
b_i = \Delta \tilde{x}_i \sin \phi_i - \Delta \tilde{y}_i \cos y_i
$$

Таким образом мы получили классическую линейную регрессионную мо-

дель, которая может быть решена многими способами, например, с помощью нормальных уравнений. Главный недостаток метода N пеленгов состоит в том, что он страдает из-за неустранимой погрешности начального пеленга. Вследствие этого оценки получаются сильно смещенными.

## <span id="page-13-0"></span>Глава 2. Моделирование

#### <span id="page-13-1"></span>Программный комплекс  $2.1\,$

Был реализован программно-моделирующий комплекс для изучения и проверки эффективности алгоритма ЛМ, а так же для сравнения со стандартным методом N пеленгов. Программа написана на языке Python, использовались open-source библиотеки numpy для быстрых вычислений и операций линейной алгебры и pandas для обработки результатов и получения таблиц. Исходный код [13] содержит 2000 строк. Программный комплекс предоставляет следующие возможности:

- 1. Моделирование траекторий наблюдателя и объекта
- 2. Моделирование массива данных наблюдателя
- 3. Реализации алгоритмов
- 4. Запуск множества моделей, а затем оценка эффективности работы алгоритмов с помощью метода Монте-Карло

#### <span id="page-13-2"></span> $2.1.1$ Моделирование траекторий

В момент начала движения наблюдатель помещается в начальные координаты  $(0,0)$ . Затем задается его траектория – это либо равномерное и прямолинейное движение прямо по курсу, либо поворот влево или вправо с фиксированной угловой скоростью, либо их комбинации. Для объекта можно задать произвольную траекторию аналогичном образом, но текущая задача решается с предположением о равномерном и прямолинейном движении объекта.

#### <span id="page-14-0"></span>2.1.2 Получение измерений

Наблюдатель и объект задают массив данных истинных измерений по формуле [\(1\)](#page-7-2) и шумовых измерений по формуле [\(2\)](#page-7-1), предусмотрена возможность произвольной ковариационной матрицы нормального распределения, различного времени наблюдения и интервала поступления замеров.

#### <span id="page-14-1"></span>2.1.3 Алгоритмы

Реализован метод максимального правдоподобия с оптимизатором ЛМ в соответствии с разделом 1.3, а так же метод N пеленгов (раздел 1.4).

#### <span id="page-14-2"></span>2.1.4 Множественное тестирование

В программе есть возможность запуска множественного тестирования с целью изучения алгоритмов. Для модельной ситуации строится его результат, начальное приближение, стандартные отклонение результата, время работы алгоритма, число итераций и прочие. Получается таблица, по которой можно изучать алгоритм и сравнивать между собой.

### <span id="page-14-3"></span>2.2 Сравнение алгоритмов N-пеленгов и ЛМ

В этом разделе мы рассмотрим результаты моделирования и определения КПДО с помощью программно-моделирующего комплекса. Был рассмотрен алгоритм Левенберга – Марквардта и метод N-пеленгов, в их работе участвует массив данных, полученный за все время измерений. Траектория движения наблюдателя состоит из трех прямолинейных участков (галсов). Объект все время наблюдения движется с постоянной скоростью. Переход с галса на галс (изменение курса наблюдателя) моделируется циркуляцией с постоянной угловой скоростью  $\omega = 0.5$  градус/с по кратчайшему направлению. При моделировании во всех случаях (для всех имитируемых объектов наблюдения) принималась трехгалсовая траектория движения наблюдателя со скоростью 5 м/с общей продолжительностью 20 мин со следующей схемой галсов:

- Наблюдатель движется по курсу 0° 180с
- Наблюдатель перешёл на курс 270° за 180с
- Наблюдатель движется по курсу 270° 300с
- Наблюдатель перешёл на курс 90° за 360с
- Наблюдатель движется по курсу 90° 180с

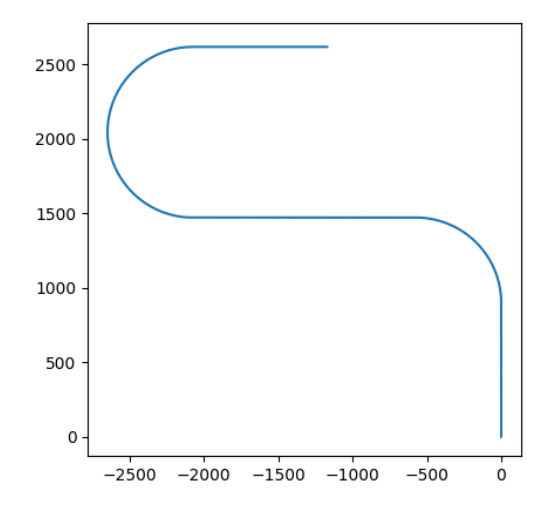

Рис. 2: Траектория наблюдателя

Априорные значения КПДО для алгоритма ЛМ во всех случаях:  $\Pi0=0^{\circ}$ ,  $\text{I}0=25$  км,  $\text{K}=90^\circ$ ,  $\text{V}=10$  м/с. При моделировании рассматривалась следующая область возможных значений КПДО на момент начала наблюдений:  $\Pi$ 0=0°, Д0= 5...50 км, К=0...180°, V=5...15 м/с. Д0, К, V берутся из равномерного распределения. Интервал поступления пеленгов принят равным 2 с. В ходе моделирования при расчете эффективности определения КПДО используются четыре диапазона предельно допустимых отклонений:

- Рэф1: 0.5° по пеленгу,  $5\%$ Д дистанции,  $5\degree$  курсу,  $5\%$ V скорости
- Рэф2:  $1.0^{\circ}$  по пеленгу,  $10\% \text{ }\_\_\_\\$  дистанции,  $10^{\circ}$  курсу,  $10\% \text{V}$  скорости
- Рэф3:  $1.0^{\circ}$  по пеленгу,  $15\%$ Д дистанции,  $10^{\circ}$  курсу,  $10\%$ V скорости
- Рэф4:  $1.0^{\circ}$  по пеленгу,  $15\%$ Д дистанции,  $10^{\circ}$  курсу,  $15\%$ V скорости

Мы считаем, что алгоритм сработал (ставим 1), если полученные параметры попали в диапазон предельно допустимых отклонений, если не попал – алгоритм не сработал (ставим 0). Рэф – среднее по этим значениям, другими словами процент успеха определения КПДО. В таблице приведены данные, полученные в процессе обработки результатов для 10000 объектов с помощью метода Монте-Карло.

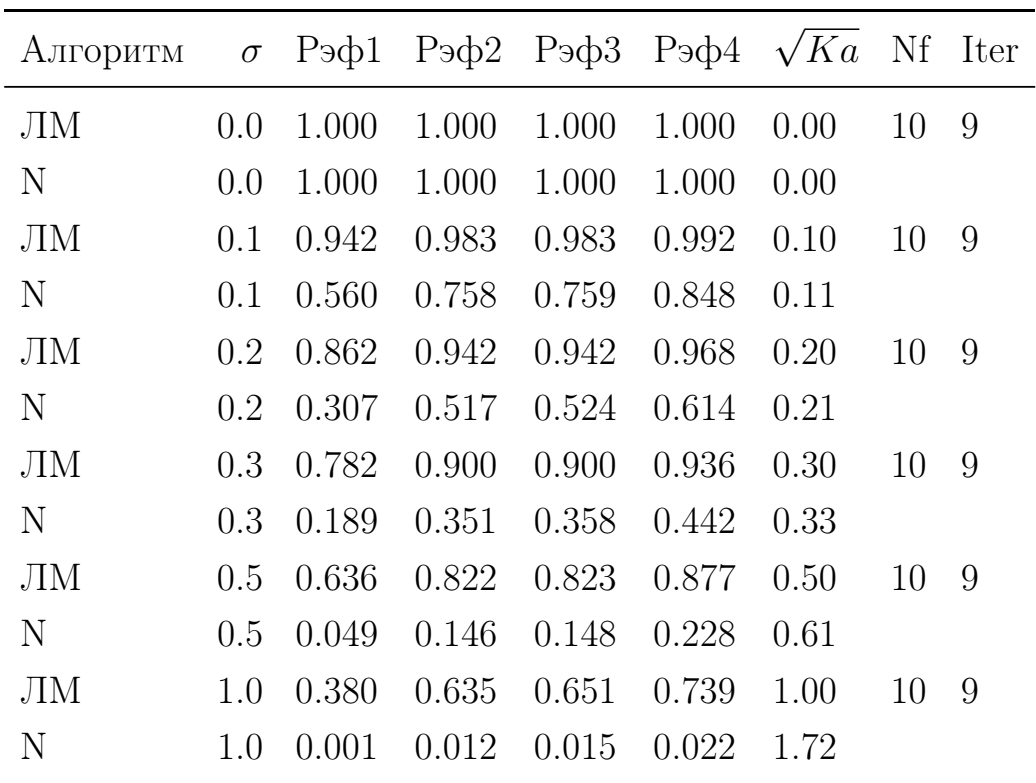

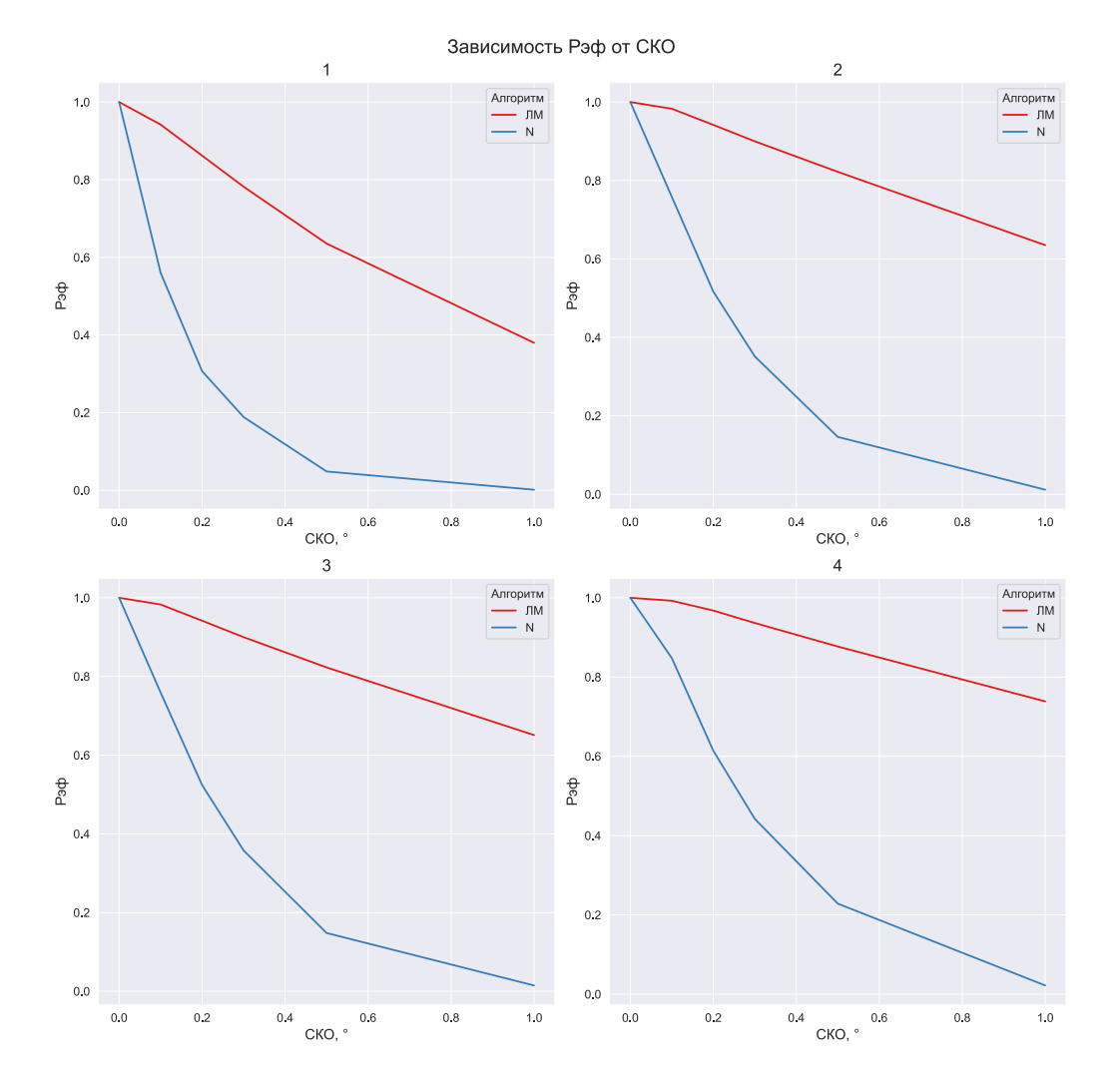

Ка – критерий «близости пеленгов» Ка= $\frac{F(\theta_{ML})}{n}$ , Nf – число вычислений  $F$ , Iter - число итераций. Как было показано раннее, чем ближе значение  $\sqrt{Ka\kappa\sigma}$ , тем лучше алгоритм сработал. Из таблицы и графиков мы видим, что алгоритм ЛМ показывает лучшие результаты в сравнении с методом N-пеленгов. Все Рэф для ЛМ линейно уменьшается с ростом среднеквадратичного отклонения.

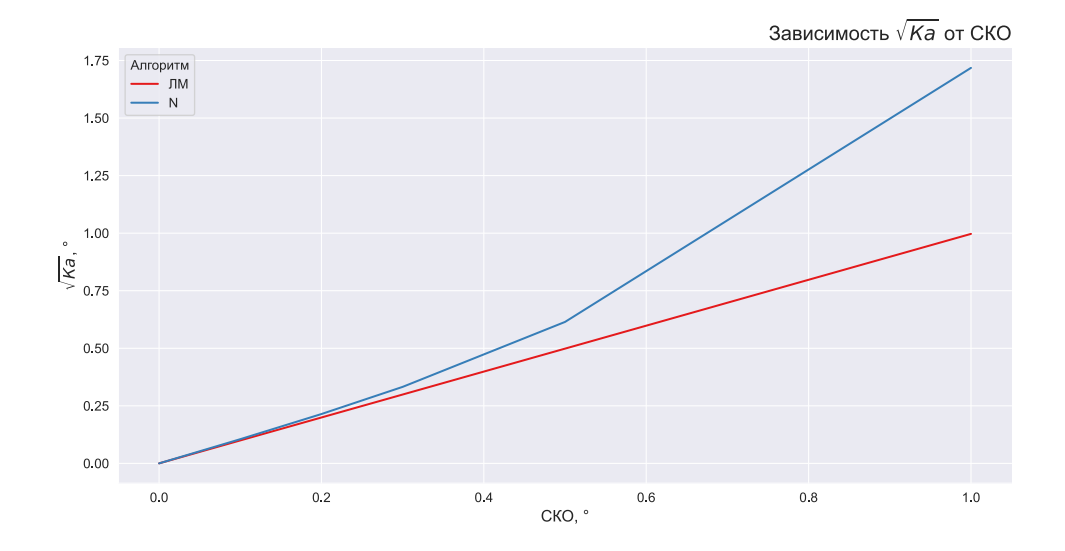

Алгоритм ЛМ в среднем всегда достигает минимимума.  $\sqrt{Ka}$  алгоритма ЛМ растет линейно относительно  $\sigma$ , что является наилучшим результатом.

#### <span id="page-17-0"></span>Устойчивость алгоритма и влияние начального при-2.3 ближения

В данном разделе мы проанализируем устойчивость алгоритма и влияния начального приближения на эффективность определения КПДО. Вопросы, подлежащие исследованию в ходе моделирования:

- 1. Устойчивость алгоритма при использовании зашумленных измерений
- 2. Оценка влияния начального приближения на скорость сходимости метода и качество получаемого решения

Зафиксируем траектории наблюдателя и объекта: траектория наблюдателя будет такой же, как и в предыдущем разделе, объект наблюдения будет иметь параметры:  $(\Pi_0, \Pi_0, K, V) = (5, 20, 45, 10)$ . Было исследовано 10000 различных исходов, в каждой ситуации моделировался шум с среднеквадратичным отклонением 0.5. При моделировании рассматривалась следующая область возможных априорных значений КПДО на момент начала наблюдений: П0=0°, Д0= 5...50км, К=0...180°, V=5...15 м/с, где Д0, К, V распределены равномерно. Средние полученные значения приведены в следующей таблице:

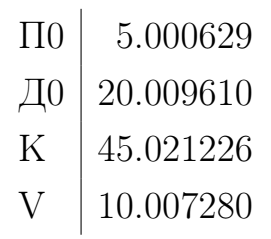

Распределение оценки можно увидеть на графике ядерных плотностей

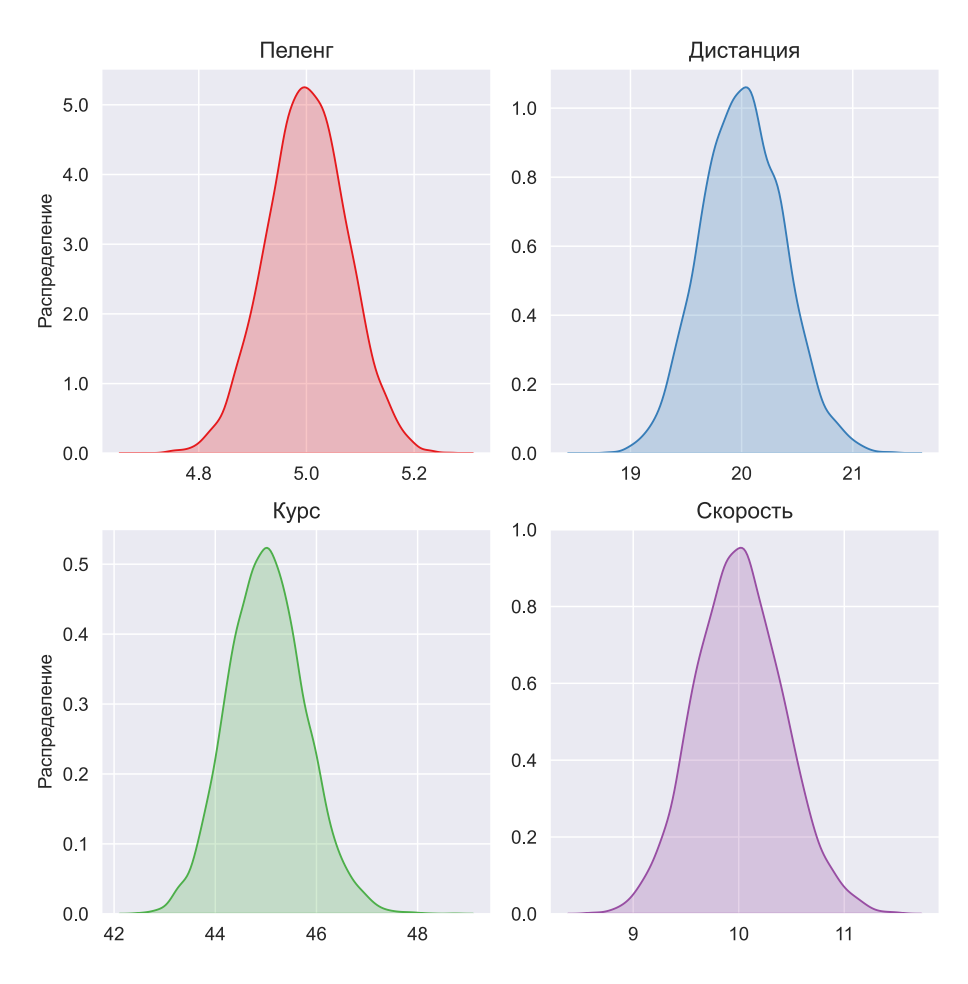

Рис. 3: Ядерные плотности оценок параметров.

Таким образом мы с помощью моделирования подтвердили нормальность оценок. Аномалий не обнаружено, все оценки получились в соответствии с теоретическим распределением. Причем оценки среднеквадратичного отклонения параметров тоже в среднем сходятся к среднеквадратичному отклонению эмпирического распределения. Был получен частотный график числа итераций работы алгоритма

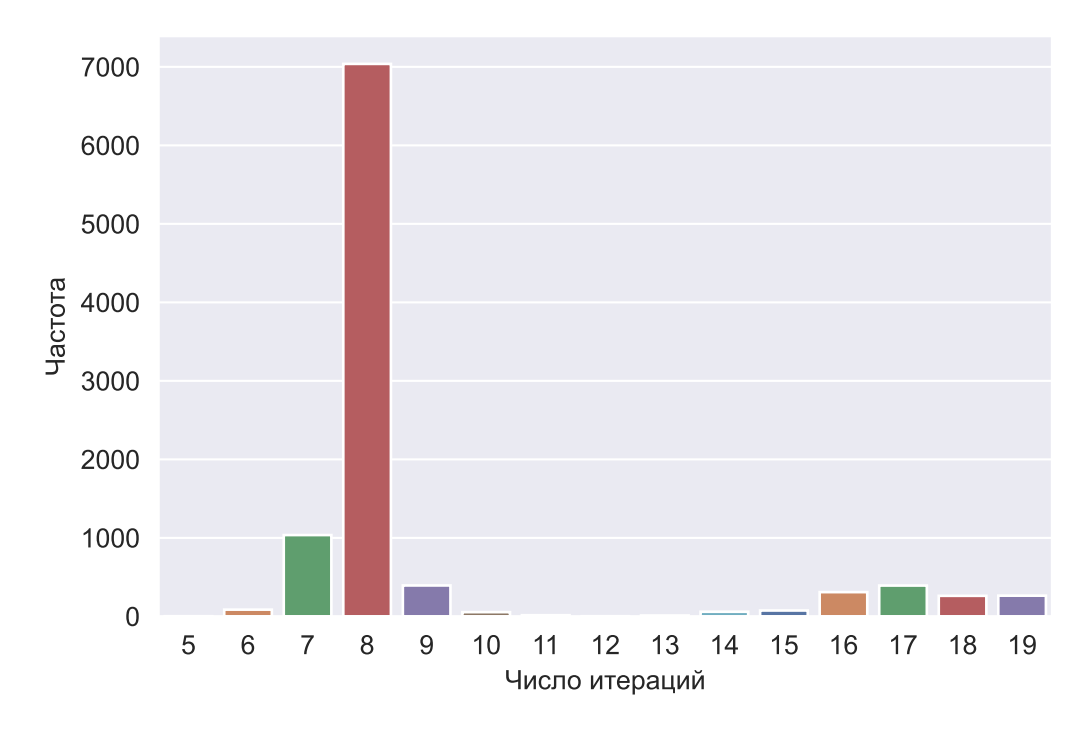

Рис. 4: Частотный график числа итераций.

Наблюдается увеличение числа итераций в силу особенности функционала, выявлено, что это происходит из-за неудачного приближения Д0. В будущем планируется более детальное изучение влияния начального приближения.

#### <span id="page-19-0"></span>Динамика результатов «во времени»  $2.4$

Легко показать, что случай равномерного и прямолинейного движения наблюдателя будет эквивалентен тому, что наблюдатель стоит на месте. Иначе говоря, относительное движение объекта будет по-прежнему равномерное и прямолинейное. В такой ситуации матрица Н, которая была рассмотрена в методе N пеленгов, получается вырожденной. Из этого

следует неоднозначность определения параметров объекта.

Рассматривается та же схема галсов (траектория наблюдателя), как в предыдущем разделе, аналогично моделируются объекты. Но теперь мы меняем не СКО, а Тк – конечное время наблюдения. Аналогичным образом, как в предыдущем разделе, мы усредняем  $1000$  объектов для каждого Тк.

<span id="page-20-1"></span>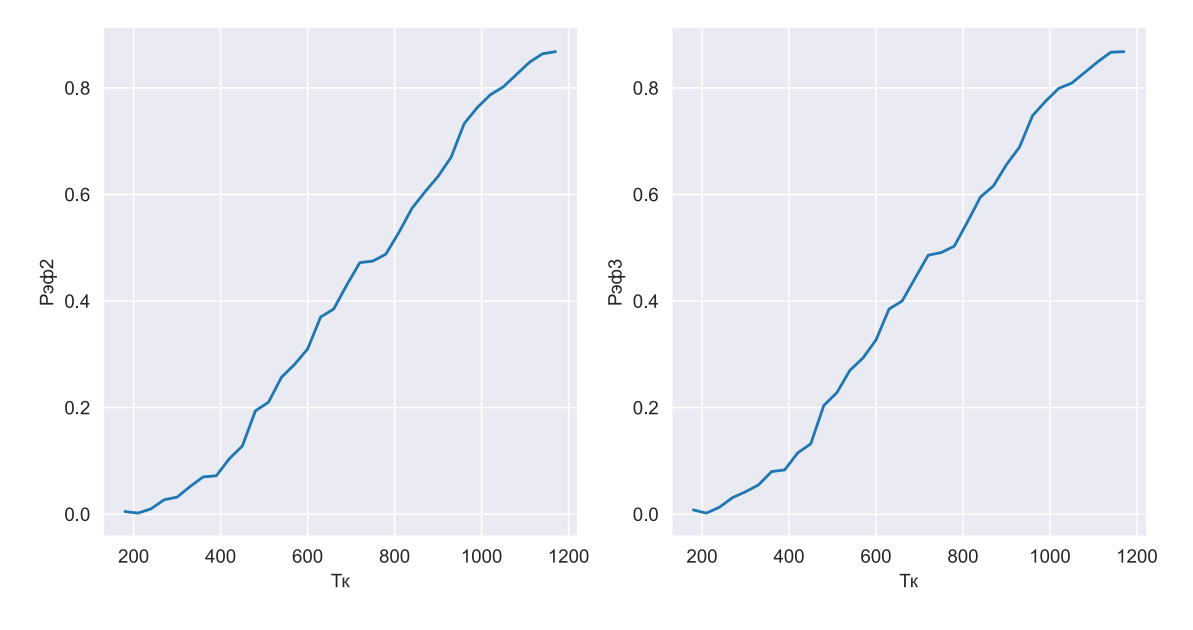

Рис. 5: Зависимость Рэф от Тк.

Из графика 5 можно сделать вывод, что переход на третий галс (второй поворот), который происходил с 660 по 1020 не улучшает определение КПДО, тренд Рэф2 и Рэф3 не меняется. Можно сделать предварительный эмпирический вывод: для определения КПДО достаточно одного поворота наблюдателя, но к этому выводу стоит относиться скептически, так как он не учитывает, например, дистанцию до объекта и другие важные параметры. Поэтому данный вопрос требует более глубоких исследований.

#### <span id="page-20-0"></span>2.5 Случай коррелированных данных

Алгоритм в том виде, котором представлен в этой работе, не учитывает возможную корреляцию и смещение замеров. Для исследования поведения алгоритма были смоделированы одинаковые ситуации, но с различным шумом. В первом случае матрица ковариации шума диагональная, на диагонали находится  $\sigma$ , во втором случае на диагонали  $\sigma$ , но вдобавок

коррелированы ближайшие замеры, то есть сверху и снизу от диагонали стоят  $\frac{\sigma}{2}$ . Плохую эффективность алгоритма ЛМ в этом случае можно увидеть из следующей таблицы

| $\sigma$   Рэф для 1-го случая  Рэф для 2-го случая                                 |  |  |  |  |  |  |  |
|-------------------------------------------------------------------------------------|--|--|--|--|--|--|--|
| $0.0$   1.00 $1.00$ $1.00$ $1.00$ $1.00$ $1.00$ $1.00$ $1.00$ $1.00$                |  |  |  |  |  |  |  |
| $0.1 \begin{array}{ l} 0.94 & 0.98 & 0.98 & 0.99 \end{array}$   0.11 0.30 0.33 0.41 |  |  |  |  |  |  |  |
| $0.2$ 0.87 0.94 0.94 0.97 0.03 0.11 0.14 0.18                                       |  |  |  |  |  |  |  |
| $0.3   0.78 0.90 0.90 0.93   0.02 0.07 0.09 0.14$                                   |  |  |  |  |  |  |  |
| $0.5 \begin{array}{ l} 0.64 \end{array}$ 0.82 0.82 0.88 0.01 0.03 0.03 0.04         |  |  |  |  |  |  |  |
| 1.0 0.38 0.63 0.65 0.74 0.02 0.03 0.03 0.03                                         |  |  |  |  |  |  |  |

### <span id="page-22-0"></span>Выводы

Целью работы являлось изучение новых алгоритмов для определения КПДО в случае равномерного и прямолинейного движения объекта. В процессе решения поставленной задачи был предложен метод максимального правдоподобия, с целью решения нелинейных уравнений был предложен алгоритм Левенберга-Марквардта.

Затем в Python реализован программно-моделирующий комплекс, позволяющий создать динамику моделируемых процессов: взаимного движения наблюдателя и объекта и входного сигнала наблюдателя. Был реализован алгоритм N пеленгов и метод максимального правдоподобия с алгоритмом ЛМ. Так же была написана программа, позволяющая строить сразу множество ситуаций с целью изучения эффективности реализованных алгоритмов.

Большой интерес представляет дальнейшее исследование следующих вопросов:

- 1. Выбор оптимального маневра. Было отмечено, что в случае равномерного прямолинейного движения наблюдателя не существует единственного решения поставленной задачи. Очевидно, что если траектория наблюдателя будет близка к прямой, в этом случае алгоритмы будут тоже не эффективными. Это можно понять по информации Фишера.
- 2. Доказательство единственности решения. Эмпирически мы везде наблюдаем, что одного поворота достаточно для существования единственного решения, вопрос в теоретическом обосновании этого.

### <span id="page-23-0"></span>Заключение

По результатам моделирования мы видим, что метод максимального правдоподобия вместе с алгоритмом оптимизации ЛМ применим при определении координат объекта по данным пассивных средств. В сравнении с методом N пеленгов алгоритм ЛМ всегда показывает лучшие результаты, его минус только в том, что он работает медленнее. Отметим, что для работы алгоритма требуется начальное приближение, хотя, как показывают результаты моделирования при удачном маневре, оно не обязательно должно быть «близко» к истинному значению, приближение влияет только на количество итераций.

#### Список литературы

- <span id="page-24-3"></span>[1] S. Nardone, A. Lindgren and Kai Gong, "Fundamental properties and performance of conventional bearings-only target motion analysis,"in IEEE Transactions on Automatic Control, vol. 29, no. 9, pp. 775-787.
- <span id="page-24-7"></span>[2] Rao C. R. et al. Linear statistical inference and its applications. – New York : Wiley, 1973. – Т. 2. – С. 263-270.
- <span id="page-24-0"></span>[3] V. J. Aidala, "Kalman Filter Behavior in Bearings-Only Tracking Applications,"in IEEE Transactions on Aerospace and Electronic Systems, vol. AES-15, no. 1, pp. 29-39.
- <span id="page-24-1"></span>[4] A. Zia, T. Kirubarajan, J. P. Reilly, D. Yee, K. Punithakumar and S. Shirani, "An EM Algorithm for Nonlinear State Estimation With Model Uncertainties,"in IEEE Transactions on Signal Processing, vol. 56, no. 3, pp. 921-936, March 2008.
- <span id="page-24-4"></span>[5] O. Tremois and J. P. Le Cadre, "Maneuvering target motion analysis using hidden Markov model, Proceedings of ICASSP '94. IEEE International Conference on Acoustics, Speech and Signal Processing, 1994, pp. II/317- II/320 vol.2.
- <span id="page-24-5"></span>[6] He, Renke & Chen, Shuxin & Wu, Hao & Liu, Zhuowei & Chen, Jianhua. (2018). Optimal Maneuver Strategy of Observer for Bearing-Only Tracking in Threat Environment. International Journal of Aerospace Engineering. 2018. 1-9. 10.1155/2018/7901917.
- <span id="page-24-6"></span>[7] M. Gavish and A. J. Weiss, "Performance analysis of bearing-only target location algorithms,"in IEEE Transactions on Aerospace and Electronic Systems, vol. 28, no. 3, pp. 817-828, July 1992.
- <span id="page-24-2"></span>[8] Y. Oshman and P. Davidson, "Optimization of observer trajectories for bearings-only target localization,"in IEEE Transactions on Aerospace and Electronic Systems, vol. 35, no. 3, pp. 892-902, July 1999.
- <span id="page-25-0"></span>[9] J. P. Helferty, D. R. Mudgett and J. E. Dzielski, "Trajectory optimization for minimum range error in bearings-only source localization,"Proceedings of OCEANS '93, 1993, pp. II/229-II/234 vol.2.
- <span id="page-25-1"></span>[10] Marquardt, Donald W. "An Algorithm for Least-Squares Estimation of Nonlinear Parameters." Journal of the Society for Industrial and Applied Mathematics, vol. 11, no. 2, 1963, pp. 431–441.
- <span id="page-25-2"></span>[11] Lin, Shu-Kun. (2013). Electronic Warfare Target Location Methods, Second Edition. Edited by Richard A. Poisel, Artech House, 2012; 422 pages.
- <span id="page-25-3"></span>[12] X. Wang, M. Morelande and B. Moran, "Target Motion Analysis Using Single Sensor Bearings-Only Measurements,"2009 2nd International Congress on Image and Signal Processing, 2009, pp. 1-6.
- <span id="page-25-4"></span>[13] D. V. Orlov, "MLE in bearing-only estimation.", (2021), GitHub repository, https://github.com/orl1k/mle-in-bearing-only-estimation